*Notes2* template creates a box where your can write your notes.

## **Usage**

write here text

## **Example**

{{Notes2|text=This articles is about foresight}}

produces

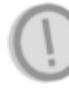

This articles is about foresight